# **Design Project #2:** Coupled Line Couplers

## **PROJECT SCOPE**

Design a **coupled-line coupler** with the following specifications:

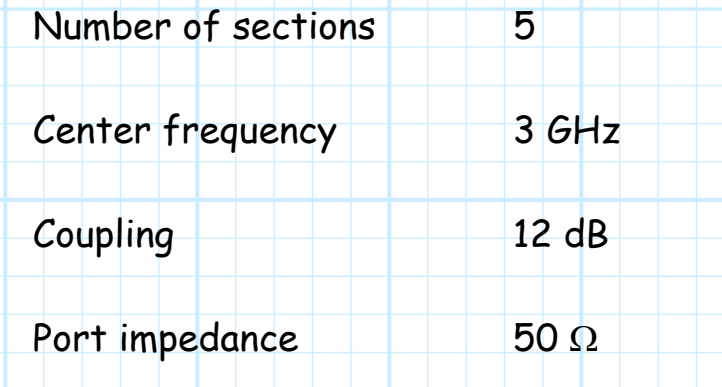

Frequency response Maximally Flat

## **PROJECT TASKS:**

**1)** Determine the **odd** and **even** mode impedances for each of the **5**  sections. Implement this design in ADS.

**2)** Plot  $|S_{11}|^2$ ,  $|S_{21}|^2$ ,  $|S_{31}|^2$  and  $|S_{41}|^2$  (in **decibels**) from 0 to 6 GHz, using a vertical scale from -50 dB to 0 dB.

**Q1:** Do these results indicate that your design is correct? Explain **why**  you think so. Give **specific numerical** examples from each plot.

**3)** Use the markers to determine the **bandwidth** of your design, given that the **coupling** must be numerically less than **15 dB** to satisfy specifications(i.e., a 3 dB bandwidth).

**4)** Draw an **exact** signal flow graph of **this** (4-port) directional coupler. In other words, a signal flow graph of the form below, where  $c$  is the specific **coupling coefficient** of **this** coupler at the design frequency.

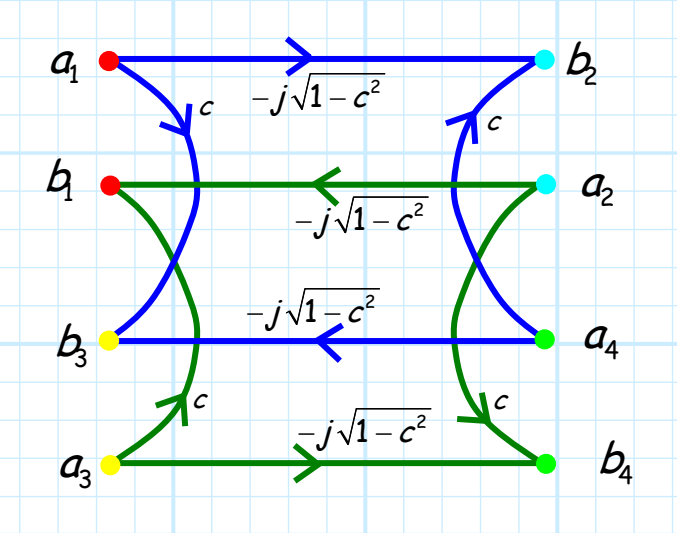

**5)** Reduce this signal flow graph for the case where ports 2, 3, and 4 are terminated in **matched loads** ( $\Gamma_{12} = \Gamma_{13} = \Gamma_{14} = 0$ ), and determine in **decibels** the numeric values of  $|\mathcal{S}_{11}|^2, |\mathcal{S}_{21}|^2, |\mathcal{S}_{31}|^2$  and  $|\mathcal{S}_{41}|^2,$  at the **design frequency**.

**Q2:** Do these values **precisely match** those provided by the ADS analysis? **Why** or **why not**?

**6)** Now "attach" a **short** circuit ( $\Gamma_{\ell 4} = -1$ ) to **port 4** of the coupler **signal flow graph** (with ports 2 and 3 again terminated in matched loads). Reduce this graph and determine in **decibels** the numeric values of  $|\mathcal{S}_{11}|^2$ ,  $|\mathcal{S}_{21}|^2$ ,  $|\mathcal{S}_{31}|^2$ , at the **design frequency.** 

**7)** Likewise place a **short circuit** on port 4 of your ADS design—you now have a 3-port device! Replot  $|\mathcal{S}_{11}|^2,|\mathcal{S}_{21}|^2,|\mathcal{S}_{31}|^2$  (in dB) from 0 to 6 GHz, using the same vertical scale as before. Note you should **not** plot  $|S_{41}|^2$ 

**Q3:** How do these new results **compare** to the case where port 4 is terminated in a matched load (i.e., tasks 2 and 5)? Use your knowledge of the physical behavior of coupled-line couplers—including any physical insight provided by the signal flow graph of task 6—to explain **why** you get this result. **What physically happens** to a wave incident on port 1, once it is inside the coupler?

**8)** Now "attach" a short circuit ( $\Gamma_{\ell 4} = -1$ ) to port 2 of the coupler **signal flow graph** (with ports 2 and 4 terminated in matched loads). Reduce this graph and determine in **decibels** the numeric values of  $|S_{11}|^2$ ,  $|S_{31}|^2$ ,  $|S_{41}|^2$ , at the design frequency.

**9)** Likewise place a **short circuit** on port 2 of your ADS design—you now have a 3-port device! Replot  $|\mathcal{S}_{11}|^2,$   $|\mathcal{S}_{31}|^2,$   $|\mathcal{S}_{41}|^2$  (in dB) from 0 to 6 GHz, using the same vertical scale as before. Note you should **not** plot  $|S_{21}|^2$ 

**Q4:** How do these new results **compare** to the case where port 2 is terminated in a matched load (i.e., tasks 2 and 5)? Use your knowledge of the physical behavior of coupled-line couplers—including any physical insight provided by the signal flow graph of task 8—to explain **why** you get this result. **What physically happen**s to a wave incident on port 1, once it is inside the coupler?

## **ADS INFORMATION**

**1.** You will need to use **four** ADS "Term" elements (one for each coupler port).

**2.** You will need **five** "CLIN" elements, which are the ideal coupled transmission lines found in the "TLines-Ideal" element category.

**3.** The easiest way to attach a **short circuit** to a coupler port is to simply change the characteristic impedance of the "Term" element at that port (but only at that port!) to a value of  $Z_0 = 0.1 \Omega$  (0.1 ohm is as small as ADS will let you make  $Z_0$ ). This of course is not exactly a short circuit, but it's pretty **close**!

Of course, you could likewise remove the "Term" element from a coupler port and then connect that port directly to a ground terminal. But, if you remove the "Term" element from a port, then ADS will renumber the remaining ports. For example, if your remove the "Term" element from port 2 and replace it with a short to ground (e.g., task 9), then the terminal at port three will be renamed port 2, and the terminal at port 4 will be renamed as port 3.

This in itself is not particularly bad, but you must make sure you are comparing "apples to apples" when comparing the results of task 2 to the results of task 9. For example, the values of task 9 that are labeled  $|S_{21}|$  are actually  $|S_{31}|$ , if the "Term" element at port 2 is removed.

### **PROJECT REPORT**

The same as project 1.

### **PROJECT GRADING**

The same as project 1.